## **Расписание**

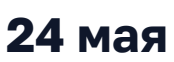

**24 мая** в программе указано для часового в программе указано для часового в программе указано для часового при<br>Пояса UTC+3 (Europe/Moscow).

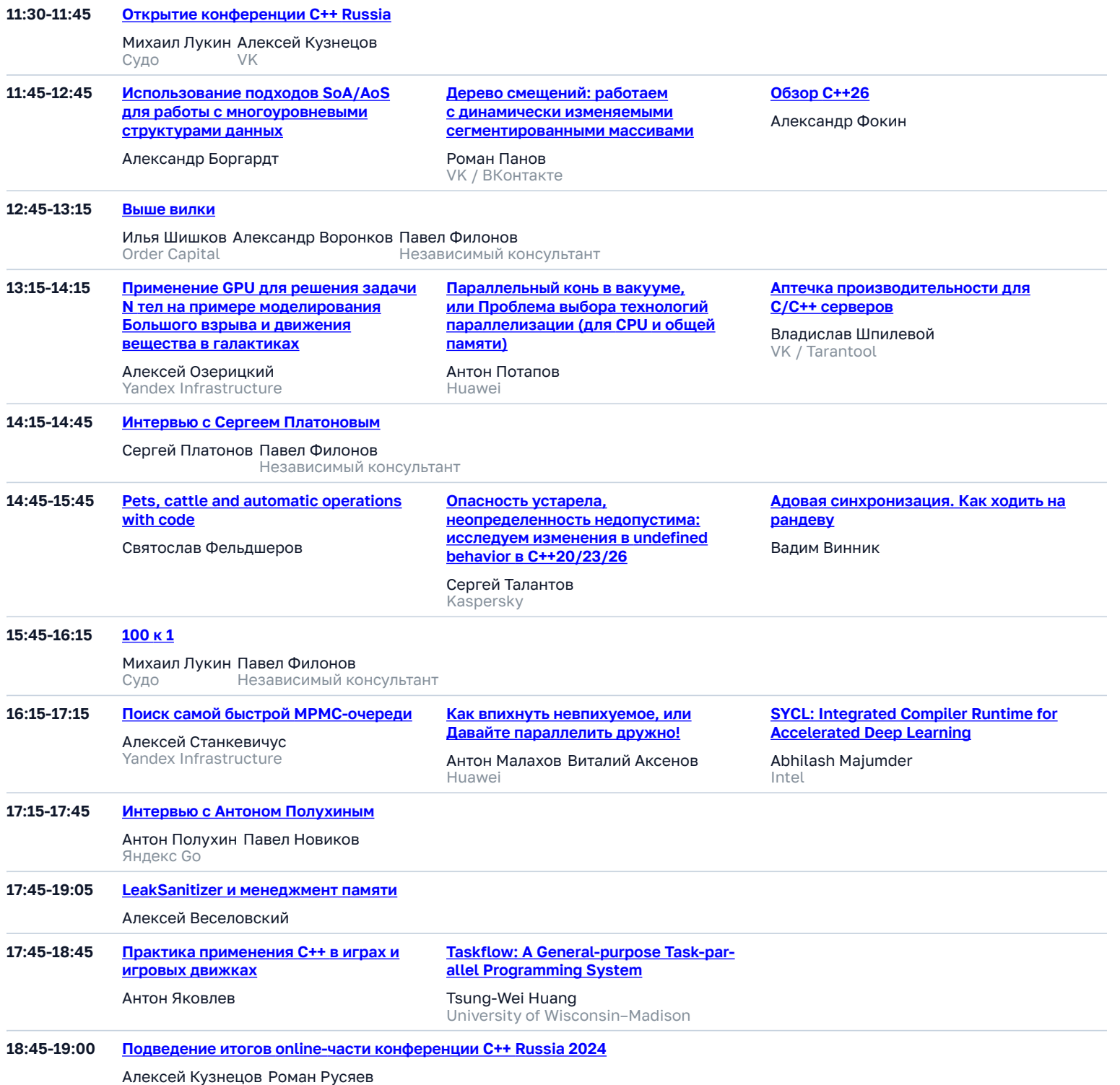

VK

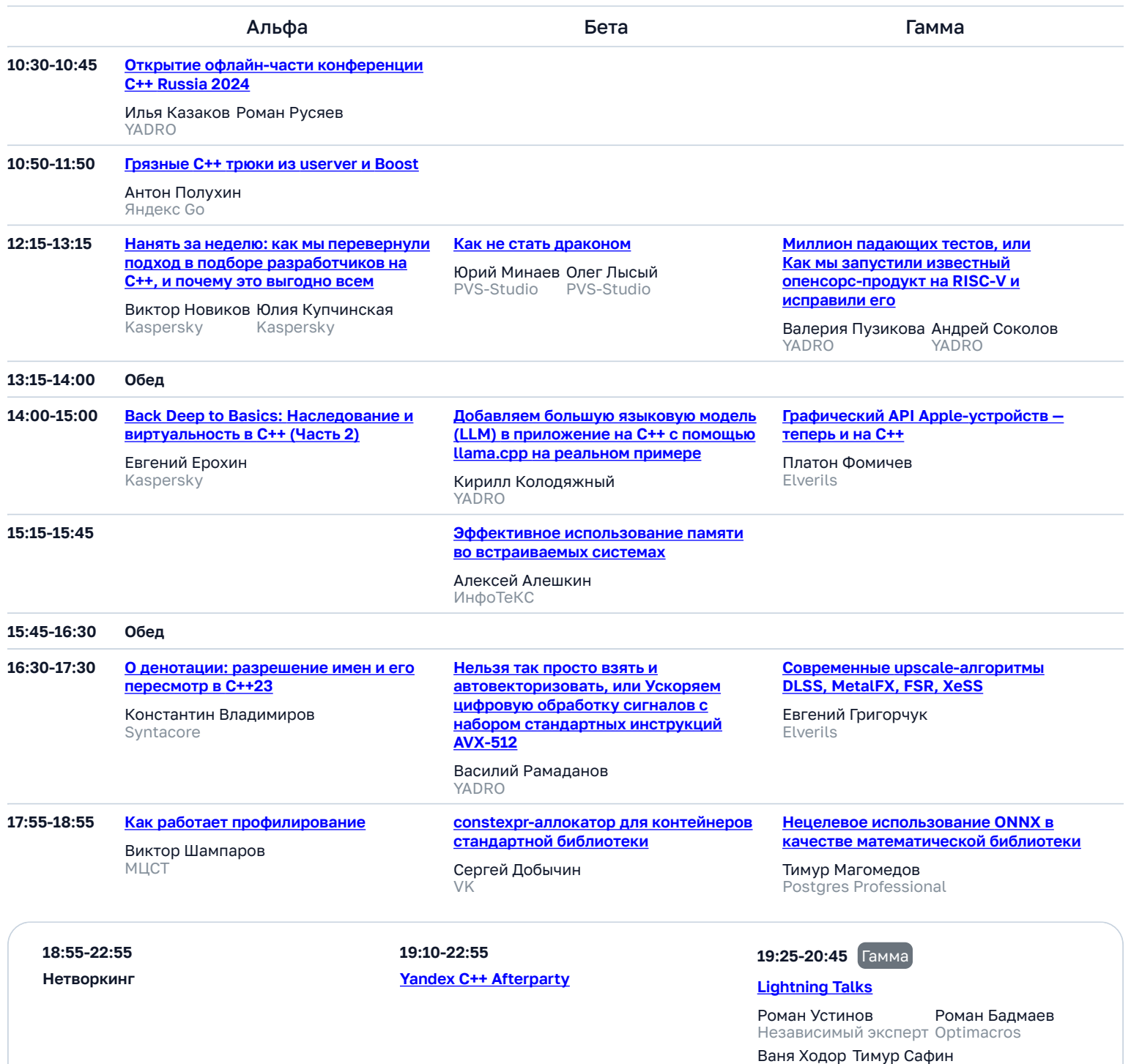

Яндекс

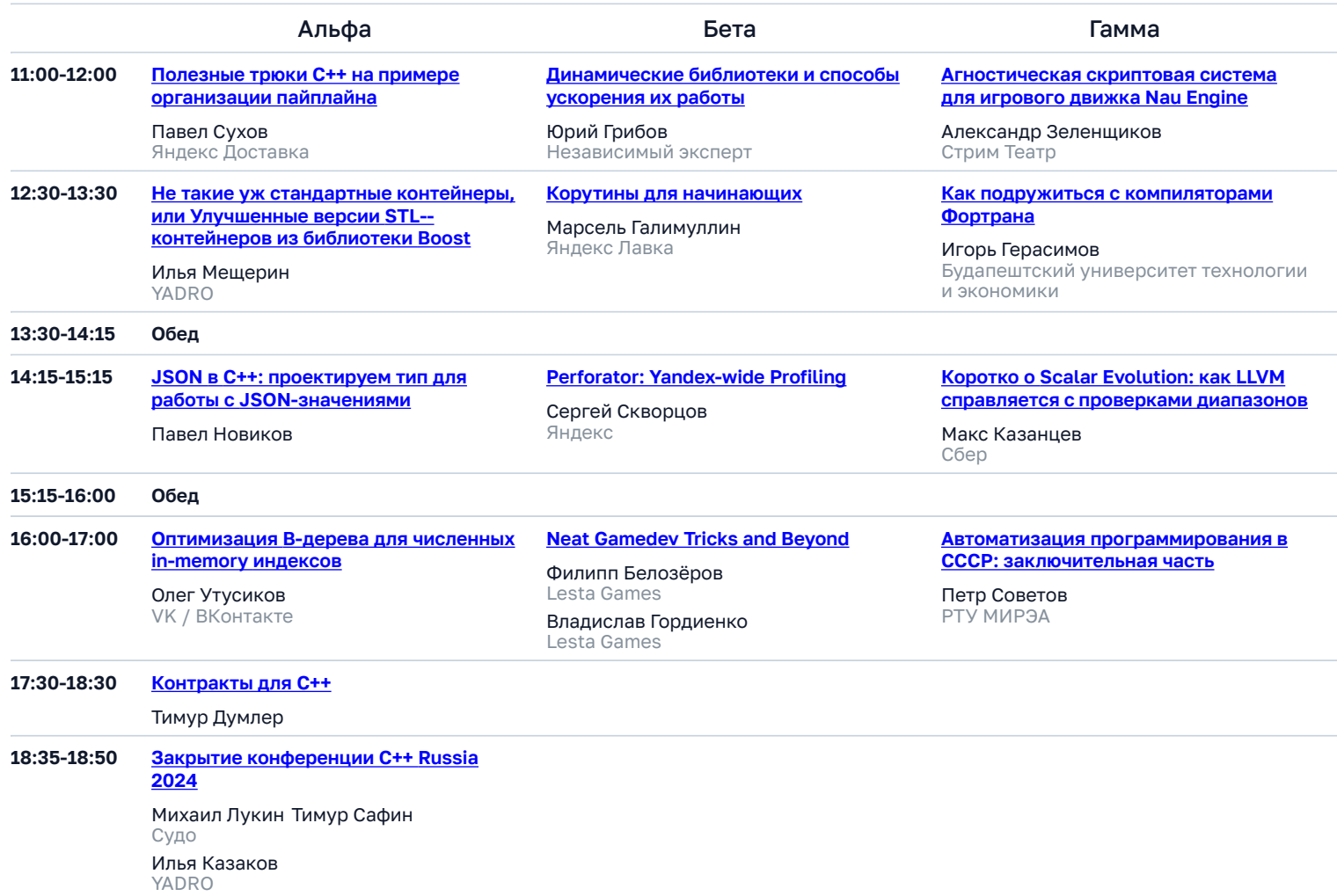